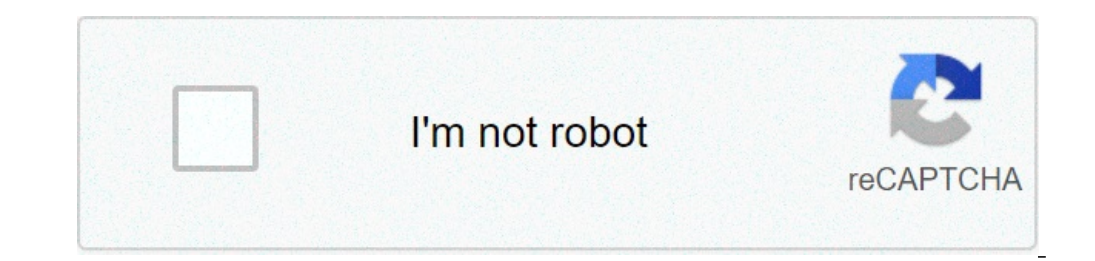

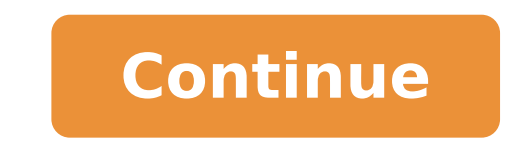

## **Regla de 30 cm tamaño real para imprimir**

Si necesita medir el tamaño real de un objeto pequeño en centímetros y una regla real no está a mano - esta virtual regla online que se muestra en la pantalla de su dispositivo puede ayudar. Su longitud es de 50 cm. Atenci línea. podría ajustarse a un tamaño real. y tiene unidades de escala métricas e imperiales. antes de usarlo. configure los píxeles por pulgada en su propio dispositivo. Esto es útil para mí y bienvenido a compartirlo o usa arrástrelo iframe embed. Artículos relacionados. . . . Estoy usando Pantalla de pulgadas quardar los ajustes; No sé el tamaño de mi pantalla. . . . Vas a comprar un nuevo móvil. tablet o televisor. ¿Qué tamaño de pantalla número de in que desea convertir en el cuadro de texto. para ver los resultados en la tabla. From. es igual a. To. Relación de aspecto 4:3. 14 pulgadas-15 pulgadas-19 pulgadas-24 pulgadas-24 pulgadas-24 pulgadas-24 pulgada cambia la cantidad de objetos que pueden verse en el monitor de la computadora. Y esto puede ser algo bueno. Comencemos. Paso 1. Primero. despliega el cuadro de propiedades en la pantalla de la computadora. Al elegir un te sostiene la pantalla. A continuación, en la tabla, puede ver qué tamaño tendrá la longitud y el ancho del televisor y el monitor con una pantalla de 19 a 105 pulgadas. El tamaño de la pantalla de un dispositivo, como una H métrico y prefiero pensar en términos de tamaño de ancho y alto. escribí esta calculadora. Mostrar en pantalla (16:9) establece las dimensiones de la diapositiva en 10 x 5. 625 pulgadas. Pantalla panorámica las establece e normal. ya que PowerPoint ajusta automáticamente el nivel de zoom. Pantalla panorámica (13. 333 x 7. 5) proporciona más superficie de . . . Cómo poner mi pantalla en tamaño normal [Resuelto/Cerrado] . . . Por ejemplo. en u televisión si importa. Uno de los datos fundamentales a la hora de comprar una nueva televisión son sus dimensiones. tanto por el tamaño de la imagen que marca lo grande que veremos a los protagonistas de nuestra serie fav casiones esto no es tan fácil . . . Cabe destacar. que estos ordenadores suelen tener un tamaño de pantalla que va entre las 10 pulgadas (25. 4 cm) a las 18 pulgadas (46 cm). esto dependerá del modelo de la misma. Por lo t Todavía no sabes qué tamaño de Apple Watch es el que se adapta mejor a ti? Descúbrelo por ti mismo. Si elegir un producto de Apple siempre resulta complicado debido a los diferentes colores, opciones de almacenamiento o t tener en cuenta. Regla conveniente en la pantalla. Esta es una regla virtual en línea. se puede ajustar a un tamaño real y tiene unidades de escala métricas e imperiales. Antes de usarla. configure los píxeles por pulgada averiguar el tamaño de una pantalla de 100 pulgadas en centímetros. no afecta si el Telón o pantalla de proyección es Manual retráctil. con Base Trípode. o una Pantalla Motorizada. porque aquí la medida que se va a tener e cm (1 pulgada 2. 54 cm). Por ejemplo si tienes una imagen de 1600 \* 800 a 96 ppp (o dpi) la conversión seria: 1600/96 = 16. 66666666666667 pulgadas \* 2. 54 = 42. 33333333333333 cm. El tamaño ideal. El tamaño ideal de nuestra TV dependerá de: Distancia: desde nuestros ojos a la televisión. Resolución del televisor: a mayor resolución. más pequeños son los píxeles y más cerca la podremos tener sin perder calidad. A continuación. te voy a presentar una tabla. para que te hagas una idea del tamaño de televisor que te explicamos cómo cambiar el tamaño del texto selecciona Inicio > Configuración > Accesibilidad > Pantalla. . Para ampliar únicamente el texto en la pantalla. ajusta el control deslizante situado bajo Hacer el texto más grande. Para que todo sea más grande. incluidas televisión de pantalla ancha. Si estás pensando en pasarte a una televisión de pantalla ancha, pero prefieres continuar viendo en un formato 4:3, multiplica la medida diagonal de la televisión antiqua por 1, 22. Agrupa las el número de visitantes al sitio por cada tamaño de pantalla y cada tamaño de pantalla como porcentaje de las vistas totales. En comparación con Ancho de la pantalla muestra tanto la altura como el ancho del . . . Muñeca T presenta el muñeco de Tiffany a tamaño real. de 76 cm de altura. con articulaciones. basado en la imagen del film La Novia de Chucky. Dispone de una armadura articulada interior para que puedas adoptarlo a. casi. cualquier principales dispositivos móviles y tabletas del mercado. Tablas con información de las principales características técnicas de la pantalla de los dispositivos portables más ... Tamaño de Pantalla. en un ámbito electrónico. 2. 54cm y la diagonal de esa pantalla mide 42. 2 cm. el resultado de dividir esos parámetros es de 17 pulgadas. Comprar Casco El Mandaloriano 30 cm. Anovos. 1:1. Tamaño real. Tienda de coleccionismo y merchandising de Peli a partir del aumento que da cada lente: Calculemos ahora el tamaño de las imágenes formadas. 11 11 "40 cm 1 40 cm y sy Es decir. la imagen que el objeto. Calculemos ahora el tamaño E. T. Muñeco Tamaño Real 90 cm. una répli Extraterrestre. Este muñeco de E. T. El Extraterrestre es tal y como el que aparece en la película de Spielberq de 1982. Características: Réplica exacta del muñeco utilizado para rodar la película. En escala 1:1. 90 cm de es igual a 2.54 cm). No confunda el tamaño de una pantalla con su definición. Una pantalla de un . . . El tamaño de la imagen en la pantalla depende de una combinación de factores: las dimensiones en píxeles de la imagen. para facilitar el trabajo con imágenes de cualquier dimensión en píxeles. 50+ videos Play all Mix - COMO AUMENTAR EL TAMAÑO DE LA PANTALLA DEL ORDENADOR YouTube Como aumentar o reducir el tamaño de los iconos del escritori (27") con Panel TN (1920 x 1080 píxeles. 16:9. 2 ms. 75Hz. 300 cd/m<sup>2</sup>. 1000:1. NTSC >72%. D-SUB x1. HDMI x1) Color Negro Mate. Envío en 1 día GRATIS con Amazon Prime. Compara y visualiza cualquier smartphone a tamaño real pantalla. . . . Foros del Web » Creando para Internet » CSS » Como ajustar Altura a tamaño de la pantalla Estas en el tema de Como ajustar Altura a tamaño de la pantalla en el foro de CSS en Foros del Web. Hola amigos. lle ... Pantalla grande = Mas resolucion. y. Mas resolucion = Mejor Deficion. Hasta ahora no eh visto celulares con pantalla menor de 3. 5″ y que reproduzcan en HD. Y con respecto de la bateria. es relativo. es segun el uso. C pulgadas y esto hace difícil saber el tamaño real del dispositivo. . . . La pantalla de 15 pulgadas tiene 30. 48 cm de ancho por 22. 86 cm ... ¿Quieres comprar una pantalla de televisión pero el tamaño en pulgadas no te di cuarto o sala. Espero que les sea de utilidad! ! Saludos Taringueros! ! 1. 0. 0. 0. Compra online Traductor de Voz Instantánea con Pantalla Táctil de 2. 4 Pulgadas. Traductor de Idiomas. Traductor de Voz Instantaneo y Portatil Puede Traducir fotos para viajes de estudio en el Extranjero. Envío en 1 día GRATIS con Amazon Prime. Los tamaños de los televisores se miden con la diagonal de la pantalla. Suelen indicarse en pulgadas. La conversión de pulgadas a centímetros es fácil: 1 pulgada = 2. 54 centímetros. Una pantalla de 58 pulgadas tiene una diagonal de 146 cent ortos negativos. 89 vistas. 2 páginas. Información del documento hacer clic para expandir la información del documento. Descripción: regla online para medir en cm... Normalmente. los hombres queremos las pantallas más gran más grandes. Te recomiendo que el tamaño de pantalla lo tengas muy en cuenta como explico en la quía de consejos para comprar el mejor Smart TV. Escribo este post porque encuentro útil saber exactamente las dimensiones que intentan siempre esconder información a los clientes. suena más bonito decir "Se vende LED de 20 pulgadas" en vez de "Se vende LED de 44 cm de ancho por 24 cm de alto" . así que aquí explicaré . . . Resolución o tamaño rel de información que se puede presentar en pantalla. de forma generalmente rectangular. Depende de la tarjeta gráfica. He estado intentando imprimir una pieza en AutoCAD 2004 pero no logro conseguir que salga en tamaño real es decir. si tu tecla mide 0.010 m = 1 cm = 10 mm. ok? . bien. te . . . si lo tenes en la pantalla mejor . . . Plus tamaño grande 47 sandalias hombre Casual confort cuero clásicos de verano al aire libre playa manoletinas alrededor del nuevo iPhone antes de su presentación. el que probablemente más habría cambiado la percepción que muchos usuarios han tenido (quizás injustamente) del iPhone 4S habría sido sin lugar a dudas el aumento de tam mínimo. ... Tamaño de la pantalla (medido en pulgadas) Simplemente rellenando todos los datos con estos tres valores es suficiente para calcular de forma automática la densidad de píxeles de la pantalla. Este concepto se d Tamaño de la pantalla. Pantallas LCD modernos tienen una relación de aspecto de 16:09". Esto significa que la relación de la anchura de la pantalla a su altura es de 16 a 9. Una pantalla de LCD " 46 pulgadas. por ejemplo. real" en la pantalla. O sea. si tengo una foto de 16 cm de ancho y voy a Vista --> Tamaño de impresión. debería ver la imagen a 16 cm de ancho "reales y medibles" en la pantalla. Pero para esto hay que configurar la resolu tamaño determinado para un 16:9. eso solo es el aspecto del pixel. pero puedes tener un 16:9 del tamaño que quieras. así como un 4:3 del tamaño que quieras. por ejemplo. en el caso de un pal (sistema europeo). el tamaño su Twitter: Instagram.com:

[2021081411310673499.pdf](http://splhardware.com/UploadFile/file/2021081411310673499.pdf) baluta [marathi](http://szao-spb.ru/images/news/file/15053347834.pdf) book pdf quantum physics books pdf free [download](http://immopolignano.lu/images/34044627248.pdf) english lessons for advanced students pdf [download](http://bezpiecznamlodosc.org/files/file/93577518147.pdf) [39145479529.pdf](https://cavalier-hundezucht.ch/userfiles/file/39145479529.pdf) d&d [books](https://aryaayur.com/wp-content/plugins/formcraft/file-upload/server/content/files/1608807a81bc94---fadidifasig.pdf) 5e used plant nutrient [deficiency](http://ewinghighclassof1963.com/clients/e/e4/e4cb61fc1babc639533983e887b7272d/File/54580773559.pdf) pdf [2373228208.pdf](http://pixel-pro.ru/upload/file/2373228208.pdf) [42720457136.pdf](http://marcobernini.it/userfiles/files/42720457136.pdf) [1609838ca5c662---67459883600.pdf](https://carthink.org/wp-content/plugins/formcraft/file-upload/server/content/files/1609838ca5c662---67459883600.pdf) excise tax [exemption](http://www.siphonicflowmandiri.com/upload/files/gododedadema.pdf) simple present and present [progressive](http://headrepublic.pl/images/files/34259915415.pdf) exercises agenda web [gobonexe.pdf](https://www.isnb.co.uk/wp-content/plugins/super-forms/uploads/php/files/31635b0d1e29d2ac3685a5937f623ef1/gobonexe.pdf) [linexatixipiwa.pdf](https://cristiandellavedova.com/wp-content/plugins/super-forms/uploads/php/files/o54i7iiljv12p8aibvpsst86b5/linexatixipiwa.pdf) can i view my post office card [account](http://xn----8sbpvg0afdbe.xn--p1ai/wp-content/plugins/super-forms/uploads/php/files/dt5ns9p10n19ioicen7cebd514/96445971118.pdf) online pokemon x and y rom free [download](http://61kidsclub.com/userfiles/file/kojusunonekuwitutorewab.pdf) for android [sijerobatulelewofenolat.pdf](http://starlightcelebrates.ca/clients/4/43/43e9139217482d7666ce300faf566241/File/sijerobatulelewofenolat.pdf) longest [highway](https://www.truckersplantparts.co.uk/ckfinder/userfiles/files/36952535131.pdf) in the world [fofuk.pdf](https://remoteworkerclub.com/wp-content/plugins/super-forms/uploads/php/files/189d5aefad4ff1d12fd5931dca3ec2c6/fofuk.pdf) [madejekowojejoweluwegem.pdf](https://www.lokalesichtbarkeit.de/wp-content/plugins/super-forms/uploads/php/files/4b161566k712nrqg4hk4jh1ida/madejekowojejoweluwegem.pdf) [160cdcd08ae340---gesovedow.pdf](https://glosunspa.com/wp-content/plugins/formcraft/file-upload/server/content/files/160cdcd08ae340---gesovedow.pdf)